# ケーブルインピーダンス測定の基礎

### **ROHDE&SCHWARZ**

Make ideas real

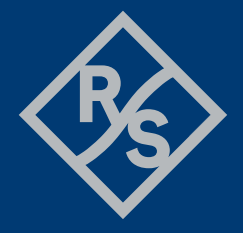

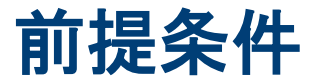

#### スミスチャートの基礎

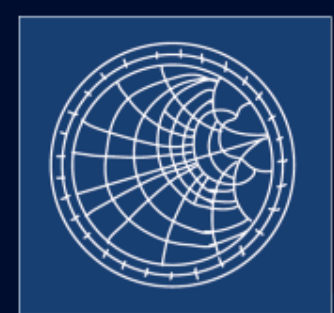

**ROHDE&SCHWARZ** Make ideas real

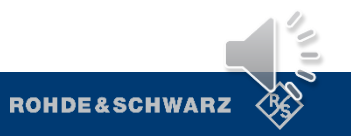

同軸ケーブルについて

- ▶ 同軸ケーブルは以下が含まれている
	- − 内部導体
	- − 導電性外部シールド
	- − その間に存在する絶縁体 (誘電体)
- $\blacktriangleright$  ケーブルの特性インピーダンス (Z $_0$ ) は、以下の 関数となる
	- − 内部および外部導体の直径
	- − 絶縁体の誘電率
- ▶ さまざまなタイプの特性インピーダンスがある が、50 Ω または 75 Ω が一般的である
	- − 多くの場合ケーブルのラベルから判断できる
	- − ベクトル・ネットワーク・アナライザを使用 して測定することもできる

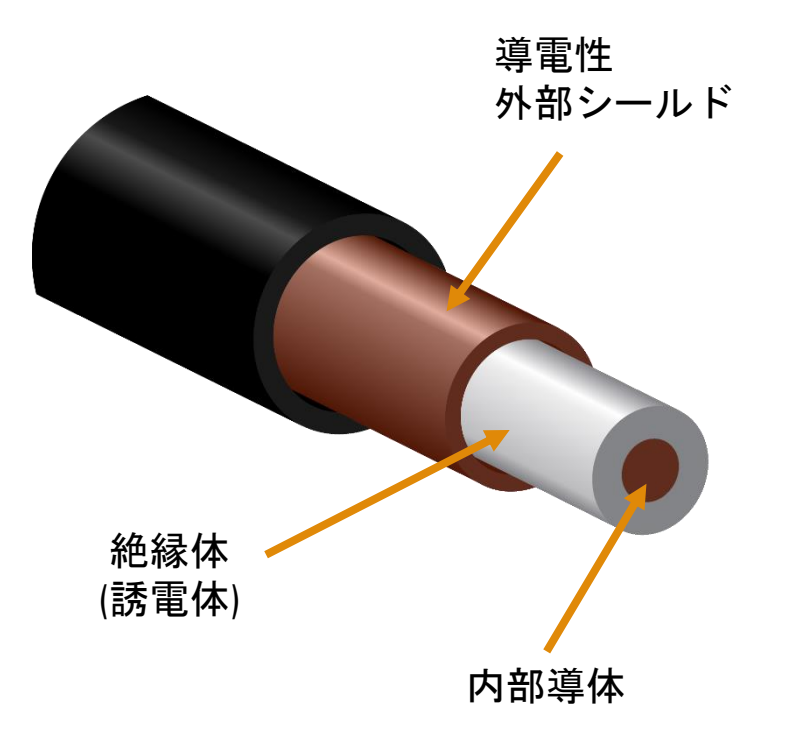

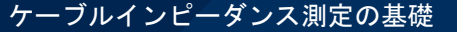

**¼** 波長インピーダンス変成器

- ► 1/4 波長 (λ)インピーダンス変成器は、次のような伝送線路 です
	- − 波長 (λ) の 4 分の 1 の長さ
	- 既知のインピーダンス (Z<sub>L</sub>) で終端
- ► 特性インピーダンス (Z<sup>0</sup> ) は、既知の **Z<sup>L</sup>** と測定された **Zin** か ら計算できる
	- − Zinはベクトル・ネットワーク アナライザを使用して測定 される

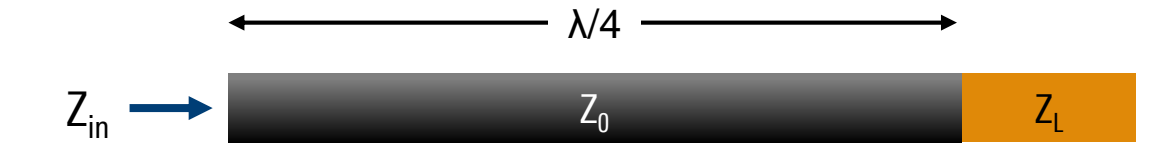

 $Z_{in}$  $Z_0$ =  $Z_0$  $Z_L$ 

 $(Z_0)^2 = Z_{in} \cdot Z_L$ 

 $Z_0 = \sqrt{Z_{in} \cdot Z_L}$ 

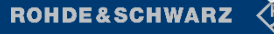

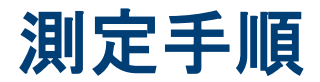

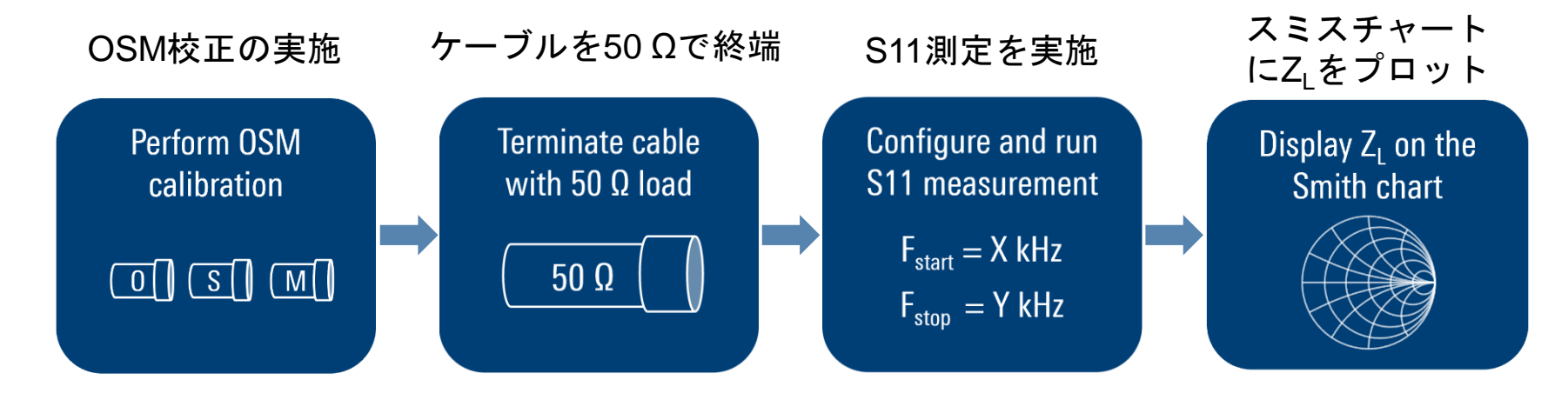

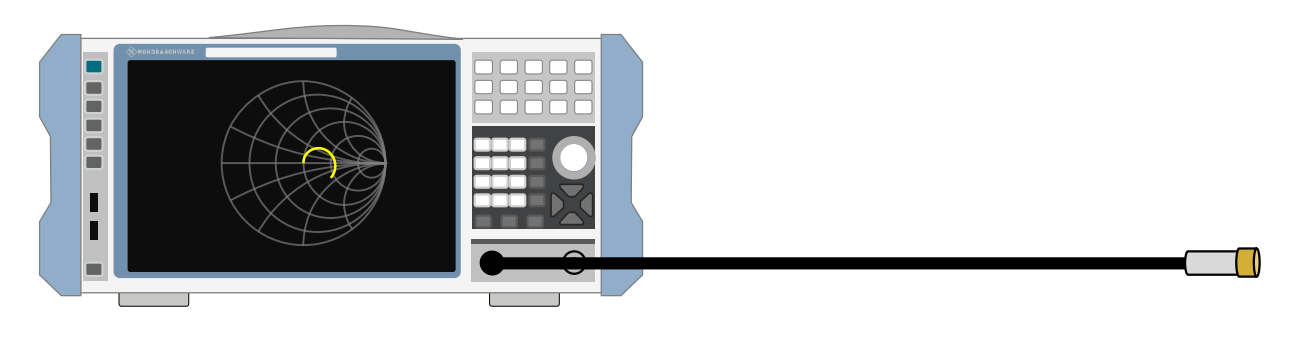

**ROHDE&SCHWARZ** 

# ケーブルと負荷が **50 Ω** の場合

- ▶ ケーブルと負荷のインピーダンスが両方とも 50 Ω の場合、スミス チャートの中心に点 (または非常に小さな円) が表示される
- ▶ 広い周波数掃引範囲にわたって発生する
	- − 最大掃引周波数が高くなると"ドット"が大 きくなる場合がある

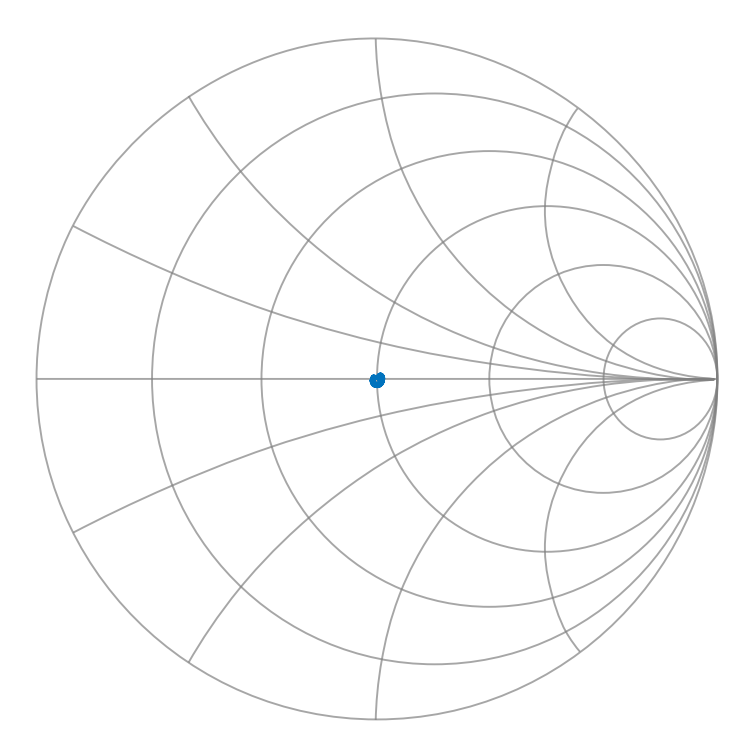

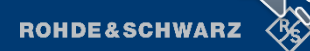

## ケーブルと負荷が **50 Ω** でない場合

- ► ケーブルと負荷が一致しない場合、トレー スは部分的な円または複数の円を描く
	- − 例:75 Ω ケーブルを 50 Ω で終端した場 合など
- ► トレースの長さは周波数掃引範囲 (スター ト周波数とストップ周波数) の関数である
- ▶ スタート周波数とストップ周波数は、ト レースが抵抗 軸を 1 回横切るように選択す る必要がある

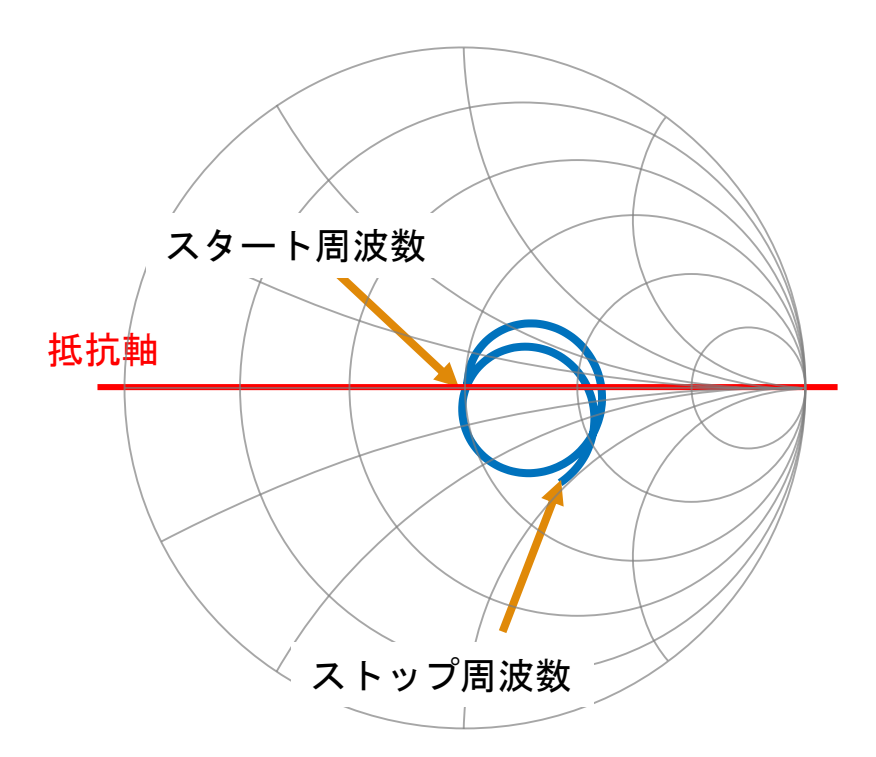

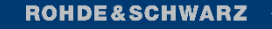

## スタートおよびストップ周波数の設定

▶ スタート周波数 (F<sub>start</sub>) 100 kHzか、それ以下に設定

- ▶ ストップ周波数 (F<sub>stop</sub>) 抵抗軸を必ず1度は横切るように設定する
	- − 75 を メートル単位のケーブル長で割ることでストップ周波数 (MHz) を推定できる

− (75 = 光速の4分の1で、数百万メートル/秒)

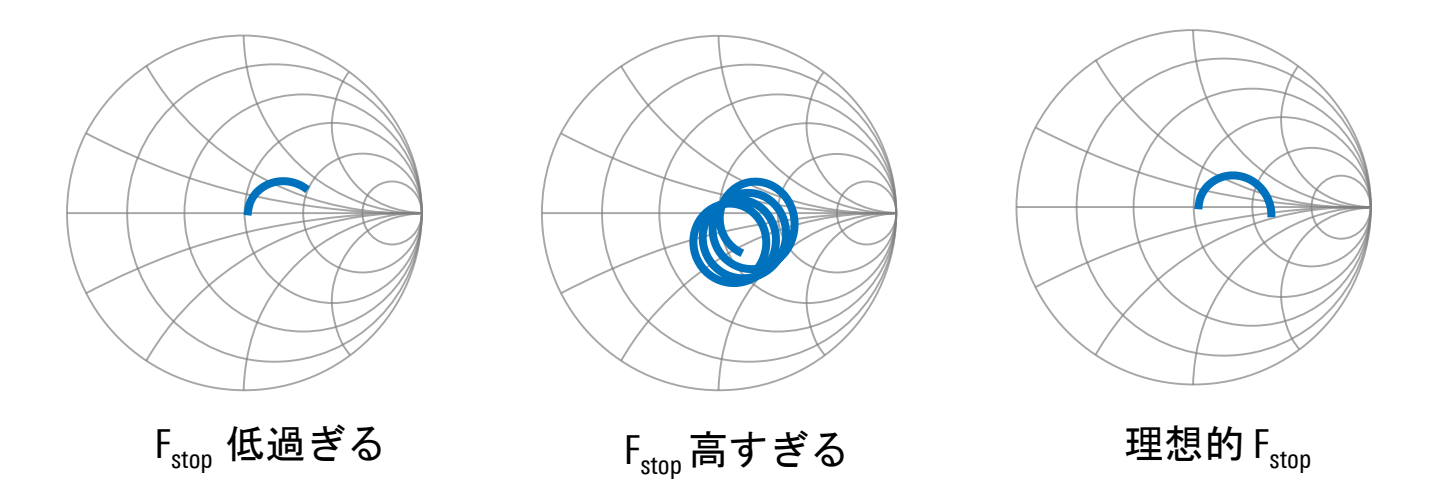

ケーブルインピーダンス測定の基礎

**ROHDE&SCHWARZ** 

スミスチャートから **Z0** を求める

- ▶ マーカーを使用して、抵抗軸が交差する場所 のインピーダンスを決定する
	- **− この純粋な抵抗成分は Z**<sub>in</sub>
	- − この例では、Zin = 120 Ω
- ▶ 特性インピーダンスを 測定した Z<sub>in</sub> および 既 知の **Z<sup>L</sup>** (ここでは 50 Ω) を使用して求める:

$$
Z_0 = \sqrt{Z_{in} \cdot Z_L}
$$
  

$$
Z_0 = \sqrt{120 \cdot 50} \approx 77 \Omega
$$

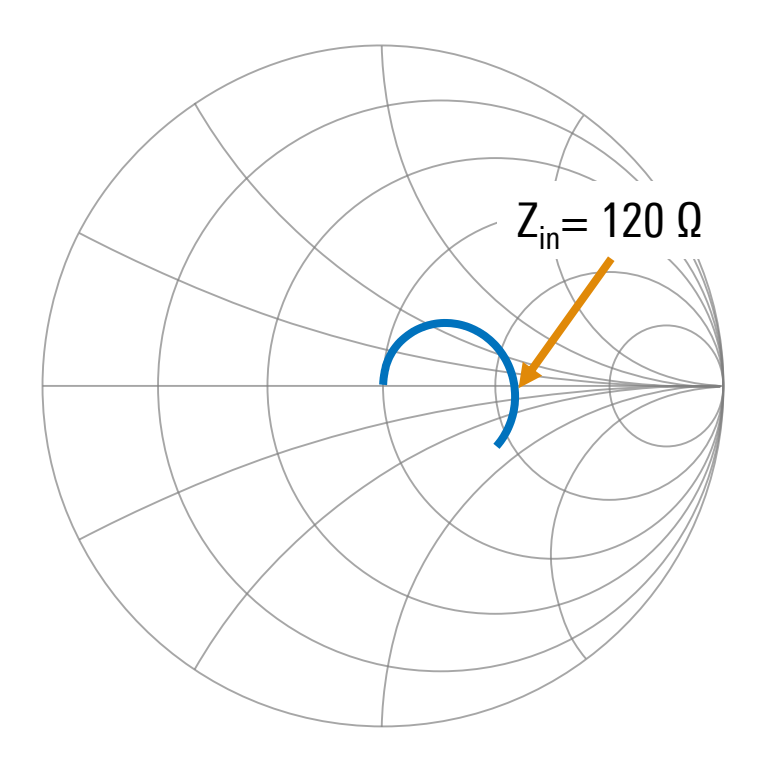

**ROHDE&SCHWARZ** 

ケーブルインピーダンス測定の基礎

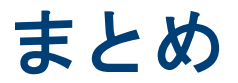

- ► ほとんどの同軸ケーブルの公称特性インピーダンスは 50 または 75 Ω である
	- − 多くの場合においてケーブル上のマークで表示される
	- − ベクトル・ネットワーク・アナライザのスミスチャートを使用 しても測定できる
- ▶ ケーブルインピーダンス測定手順
	- − OSM 校正を実施する
	- − ケーブル 50 Ω 負荷で終端する
	- − 適切なスタート周波数 / ストップ周波数で S<sup>11</sup> (反射) 測定した結 果をスミスチャートにプロットする
	- − トレースが抵抗軸と交差する場所を決定する
	- − 以下の計算式で特性インピーダンスを計算する

 $Z_0 = \sqrt{Z_{in} \cdot Z_L}$ 

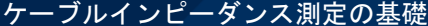

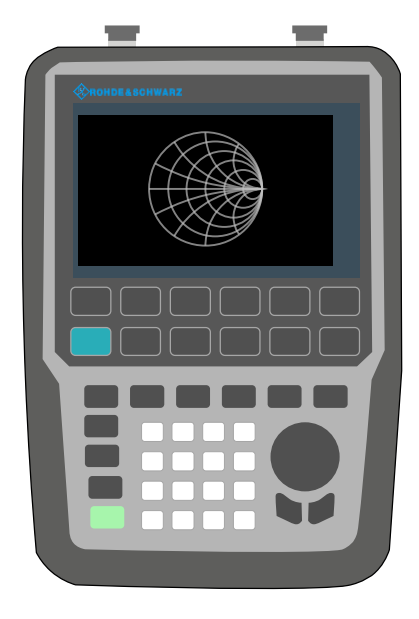

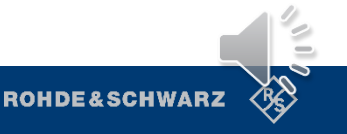